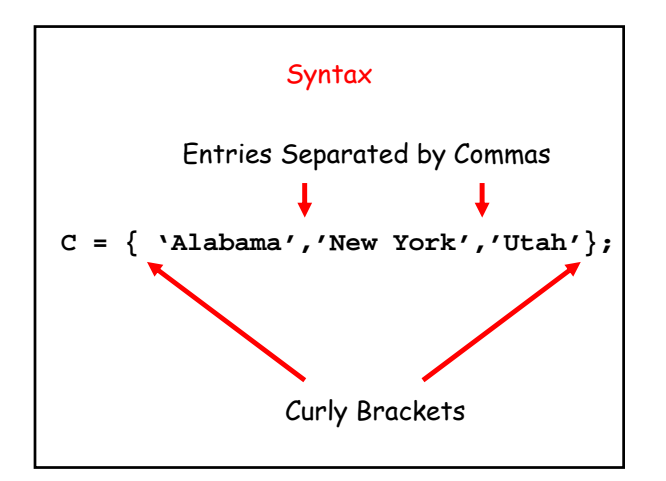

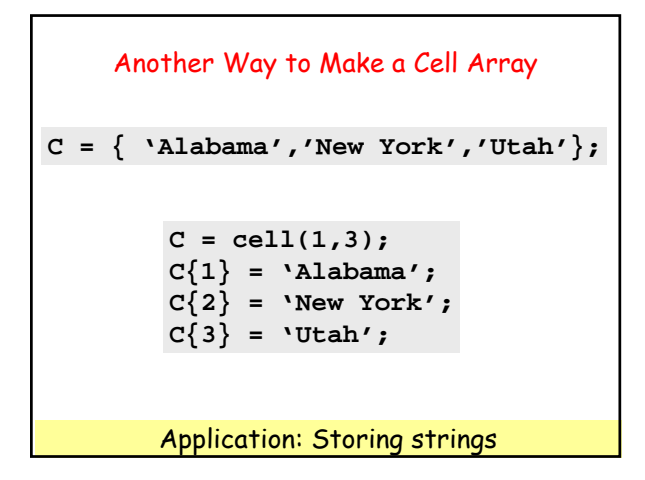

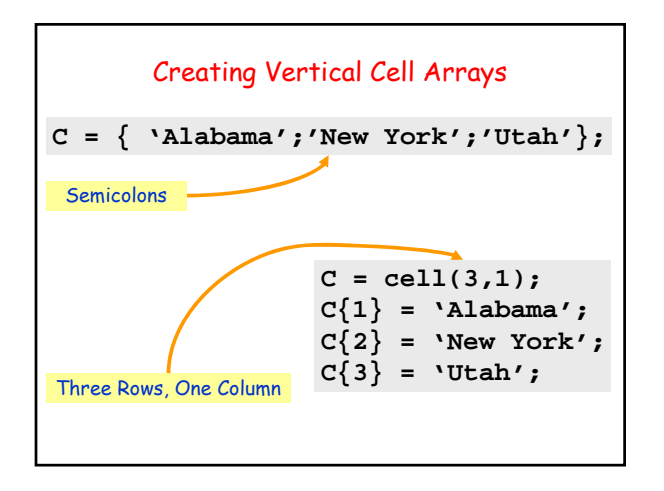

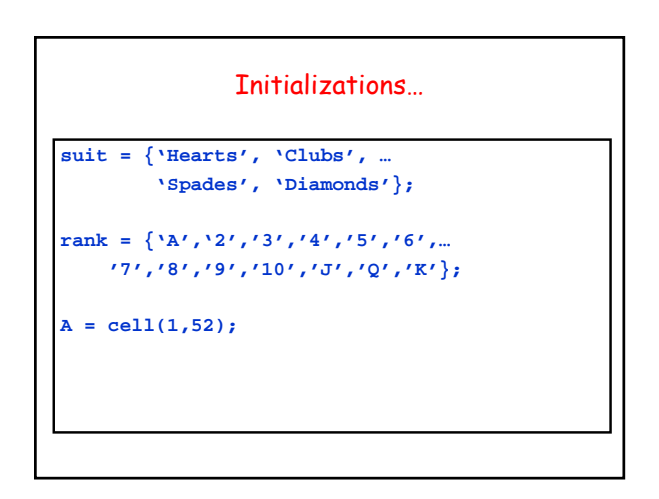

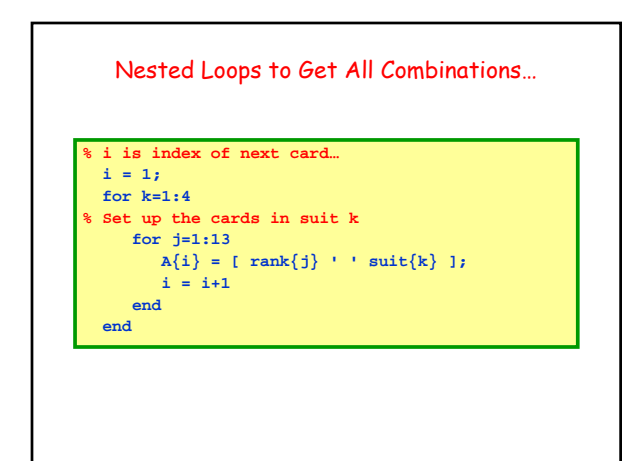

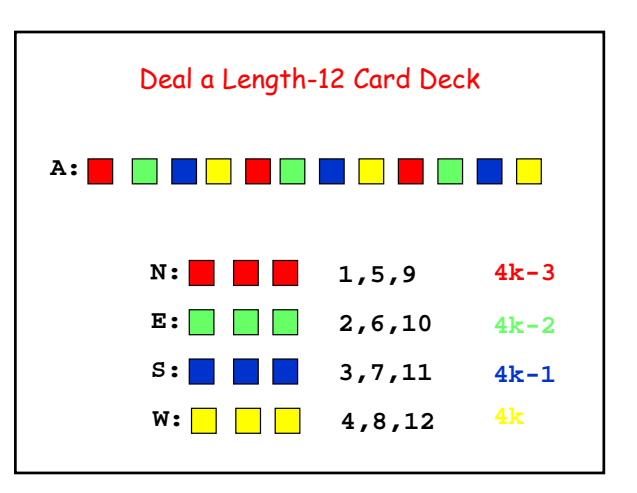

```
N = cell(1,13); E = cell(1,13);
S = cell(1,13); W = cell(1,13);
 for k=1:13
   N{k} = A{4*k-3};E{k} = A{4*k-2};S\{k\} = A\{4*k - 1\};W{k} = A{4*k};
 end
```
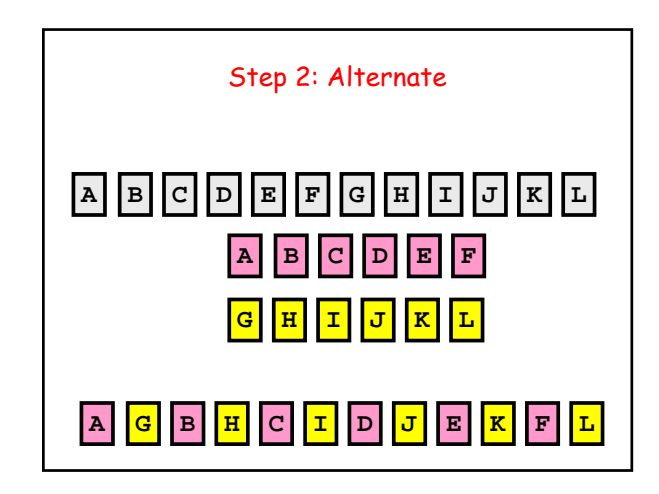

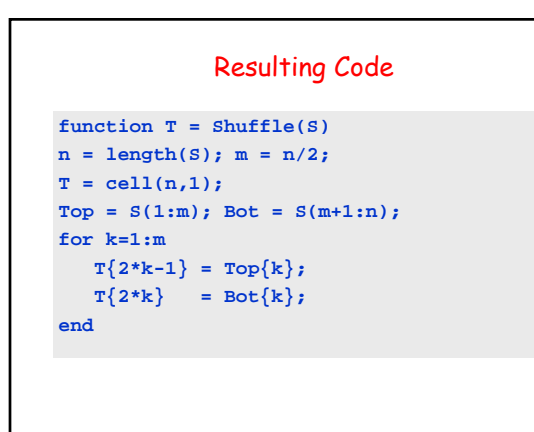

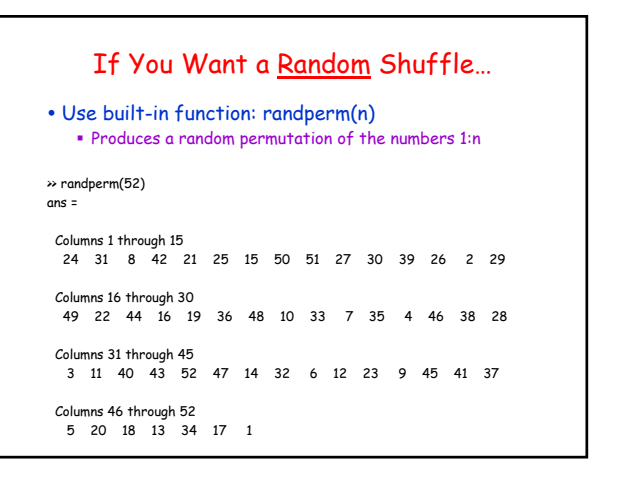

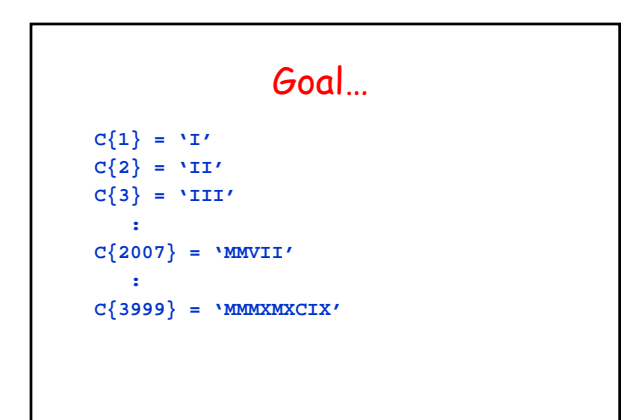

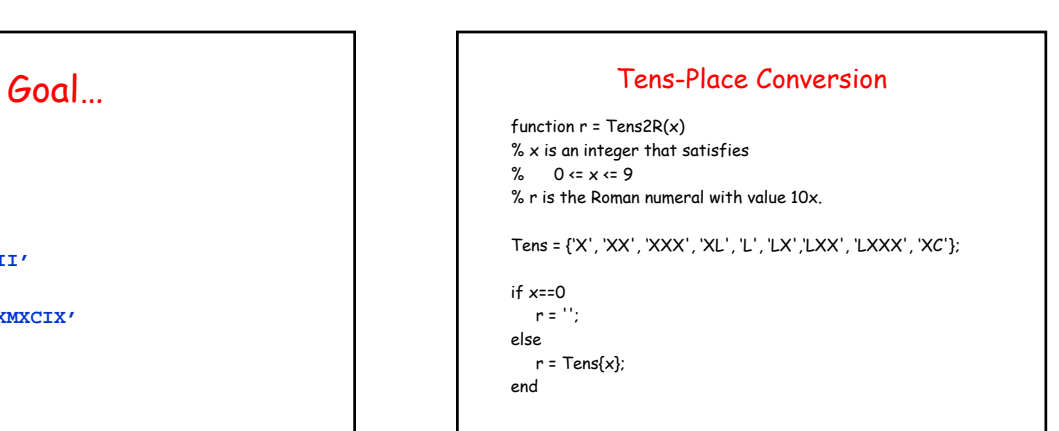